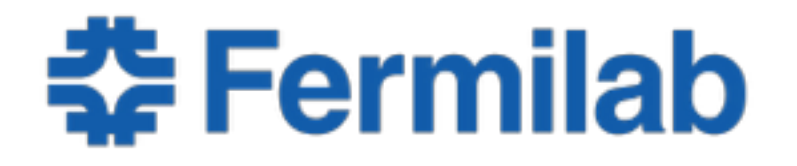

Managed by Fermi Research Alliance, LLC for the U.S. Department of Energy Office of Science

# **Session 3 Basics of Data Structures**

Chris Jones art/LArSoft Course 03 August 2015

## **What We Will Cover**

- C++ Standard Containers
- How to Choose Which Container to Use
- How to Use Containers Efficiently
- Gotcha

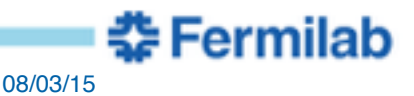

## **C++ Standard Containers**

- std::array<>
- std::vector<>
- std::unordered map<>
- std::map<>

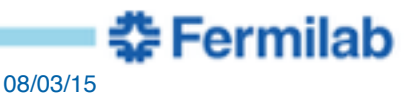

#### **std::array<>**

• A fixed size container which holds a specific type

```
template< typename T, std::size_t N> struct array;
```
- Most memory efficient container
	- Basically just a wrapper around a C style array

```
std::array<int, 3> values = \{1, 2, 3\};
for( int v: values) {
   std::cout << v << std::endl;
}
```
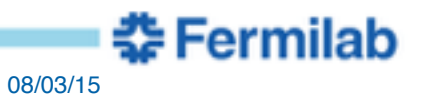

#### **std::array<> vs C Style Arrays**

• std::array<> can be copied

**std::array**<int,  $3$ > **values** =  $\{1, 2, 3\}$ ; auto values2 = **values**;

• std::array<> has standard container interface

```
std:array<sub>1</sub>:nt, 3>avals = ...; int <b>evals</b>[3] = ...;
```
assert(**avals.size**() == sizeof(**cvals**)/sizeof(int));

```
std::sort(avals.begin(),avals.end());
std::sort(cvals, cvals+sizeof(cvals)/sizeof(int));
```
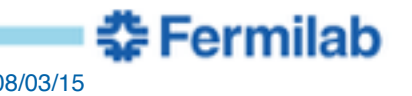

#### **std::vector<>**

• A variable sized container which holds a specific type

template< typename T, …> class **vector**;

- The container you should use the most often
	- Can grow as needed
	- Excellent balance between memory use and speed

```
std::vector<int> int 2, values = {1, 2, 3};values.emplace_back(4);
for( int v: values) {
   std::cout << v << std::endl;
}
```
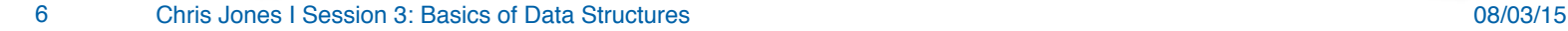

조 Fermilab

#### **std::unordered\_map<>**

• A container which associates a *value* to a *key*

```
template< typename Key, typename T,…> class 
unordered_map;
```
- Used to quickly find a value when given a key
	- values are in an arbitrary order

```
std::unordered_map<int,std::string> valueToName = 
   {{1,"one"},{2,"two"}, {3,"three"} };
valueToName[4] = "four";
```

```
for( auto const& v: valueToName) {
   std::cout << v.first << " "<< v.second << std::endl;
}
```
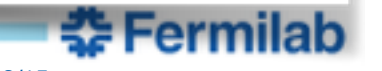

7

#### **std::map<>**

- An ordered container which associates a *value* to a *key* template< typename Key, typename T,…> class **map**;
- Used to quickly find a value when given a key
	- values are kept in order

```
std::map<int,std::string> valueToName = 
   {{1,"one"},{2,"two"}, {3,"three"} };
valueToName[4] = "four";
for( auto const& v: valueToName) {
   std::cout << v.first << " "<< v.second << std::endl;
```
}

# **Decision Tree for Picking a Container**

- Are you adding to or removing from the container frequently?
	- Do you need to keep the items in the container ordered?
		- **std::map<>**
	- Do you need to quickly lookup items?
		- **std::unordered\_map<>**
	- Default choice
		- **std::vector<>**
- Once filled, is the container unchanging?
	- Is the number of elements to store known at compile time?
		- **std::array<>**
	- Default choice
		- **std::vector<>**

## **Efficient: Pass Containers As Const References**

- Passing containers by value requires copying the container
	- Very time and memory expensive
- Much better to pass as const reference

```
void slowArguments(std::vector<Foo> foos);
void fastArguments(std::vector<Foo> const& foos);
```
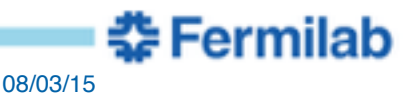

# **Efficient: Return Containers by Value**

- C++ compiler can avoid copying container returned by a function
	- "Return Value Optimization"

```
std::vector<Foo> makeFoos(…);
void myfunction(…) {
…
    std::vector<Foo> foos;
    //compiler will transfer ownership from function
    // to local variable
    foos = makeFoos(…);
}
```
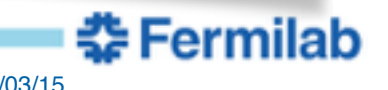

# **Efficient: Looping**

- Use new "ranged for" or iterators when looping
	- only use integral index for loop if need index in the algorithm

```
std::vector<Foo> foos = …;
for(auto const& foo : foos ) { check(foo); }
for(auto it = foos.begin(), itEnd = foos.end();
     it != itEnd; ++it) {
   check_remaining(it, itEnd);
}
for(size_t i=0; i< foos.size(); ++i) { 
    save_index(i, foos[i]); //less efficient
}
```
# **Gotcha: Modifying Container While Iterating**

• Iterators can become invalid while you are modifying a container

```
std::vector<int> values = {…};
for(auto it = values.begin(); 
     it != values.end(); ++it) {
  if (* it % 2 == 0) {
      values.erase(it);
      //BAD, it is now invalid
 }
}
```
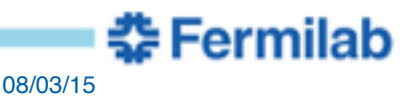